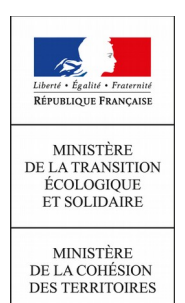

## PLAN NATIONAL DE FORMATION 2018 La DGALN vous propose l'action de formation n° 18-317

## Formation à l'infocentre InfoDALo Création de requêtes

Vous pouvez consulter les offres de formation de la DGALN sur le site intranet : <http://intra.dgaln.i2/l-offre-de-formation-pour-les-r4388.html>

Vous pouvez consulter l'ensemble des offres de formation ministérielles sur le site intranet du CMVRH : <http://intra.cmvrh.i2/acces-a-l-offre-de-formation-du-r6.html>

## QUAND ? 26 et 27 mars 2018 (matin)

date limite d'inscription 05 mars 2018 auprès du CVRH de PARIS

### vos contacts à la DGALN

maîtrise d'ouvrage : DGALN/PH1 cheffe de projet : Ilham ABOULATHAR Tél. : 01 40 81 90 98 ilham.aboulathar@developpement-durable.gouv.fr

DGALN- Sous-direction de la performance Rémy BLANES – Responsable du pôle national de formation

### les objectifs de la formation

L'infocentre InfoDALo est un outil statistique alimenté par les données de l'application Comdalo, logiciel d'aide à la gestion et au suivi des recours DALO. Cet infocentre permet non seulement d'accéder à des restitutions prédéfinies, mais aussi d'effectuer des requêtes sur un certain nombre d'indicateurs.

La présente formation a pour objectifs d'apprendre à utiliser l'interface Web-i de Business Objects pour interroger et créer des rapports à partir de l'entrepôt de données InfoDALo.

OÙ ?

## **CVRH de Paris** 2, rue Alfred Fouillée - 75013 PARIS

### vos contacts au CVRH

chef de projet : Serge ANDRIAN Tél. : 01 70 60 76 65 [serge.andrian@developpement-durable.gouv.fr](mailto:regine.maurice@developpement-durable.gouv.fr) ET iade.cvrh-paris@developpement-durable.gouv.fr

### le public concerné

Toutes les personnes des services de l'Etat étant habilitées « Créateur InfoDALo » en DREAL.

#### les pré-requis

avoir une connaissance générale de la problématique du droit au logement opposable,

- avoir une bonne connaissance de la procédure de recours auprès de la commission de médiation DALO et des suites à donner,

utiliser InfoDALo depuis au moins 6 mois (souhaitable).

# **CONTEXTE**

L'infocentre InfoDALo est un outil statistique alimenté par les données de l'application Comdalo, logiciel d'aide à la gestion et au suivi des recours DALO. Cet infocentre permet non seulement d'accéder à des restitutions prédéfinies, mais aussi d'effectuer des requêtes spécifiques sur un certain nombre d'indicateurs.

Cette formation a pour objectifs de présenter les différentes restitutions prédéfinies fournies par l'infocentre InfoDALo, les indicateurs qu'elles contiennent, ainsi que la manière dont on les obtient. La formation se donne également pour ambition de montrer en quoi les restitutions prédéfinies peuvent servir de support pour suivre l'activité du service et piloter le service en vue de l'efficacité et de l'efficience de la mise en œuvre du Dalo.

### Les points suivants seront abordés durant la formation :

- Formation à l'outillage Business Object
- Formation à la création de requêtes

# PROGRAMME DE LA FORMATION

### INTRODUCTION : L'infocentre InfoDALo : qu'est-ce ?

### 1- Démarrage :

- L'outillage Business Object
- Eléments d'installation
- Connexion au serveur
- L'interface Webi

### 2- Requêtes :

- L'éditeur de requêtes
- Classes et objets de l'univers d'InfoDALo
- Création d'un nouveau document Webi
- Conditions pour effectuer une requête (filtres, conditions simples ou composées, opérateurs logiques, invites...)
- Modification d'un document existant (manipulation sur les tableaux : déplacement/inversion de colonnes, filtrer/trier une colonne...)
- Sauvegarde et impression d'un document

### 3- Exercices. Création de requêtes qui répondent aux besoins des utilisateurs (requêtes Commune, Bailleurs)

### BULLETIN D'INSCRIPTION PNF DGALN 2018 - Action n° 18-317 (à retourner au CVRH au plus tard le 05 mars 2018)

par courriel : iade.cvrh- paris@developpement - durable.gouv.fr

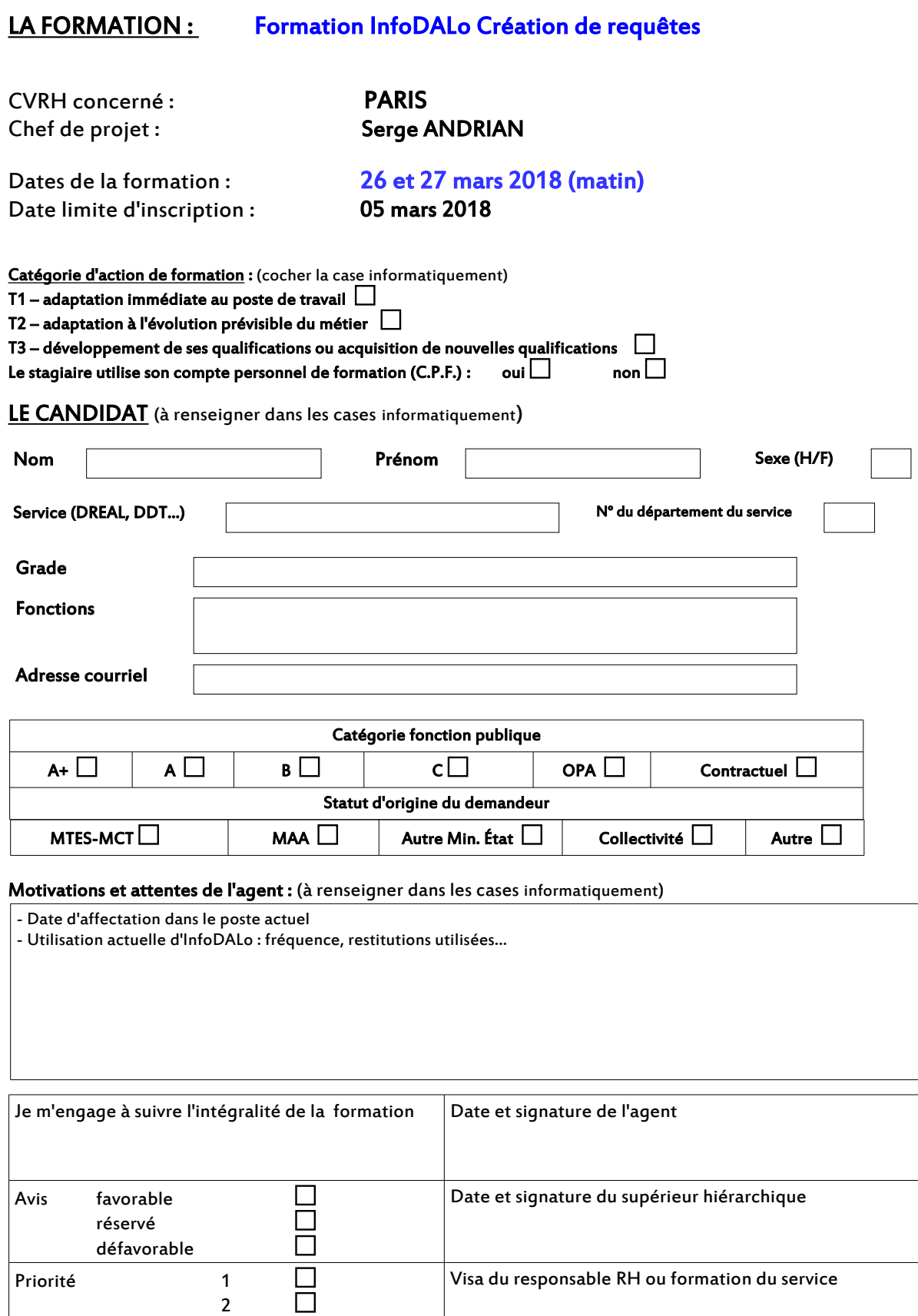

Visa du responsable RH ou formation du service

Priorité 1

2 3

戸